## How do I segment my Physician Engagement results by specialty?

In the [PowerPoint presentation](file:///C:/Users/brooksdameier.PRC/Desktop/CE%20Library/Need%20to%20be%20done/MS_How%20do%20I%20look%20at%20the%20results%20by%20specialty.docx%23powerpoint_pres%23powerpoint_pres) provided to your organization, you can see how physicians responded to the [Key](file:///C:/Users/brooksdameier.PRC/Desktop/CE%20Library/Need%20to%20be%20done/MS_How%20do%20I%20look%20at%20the%20results%20by%20specialty.docx%23what_are_Key_drivers%23what_are_Key_drivers)  [Drivers of Excellence](file:///C:/Users/brooksdameier.PRC/Desktop/CE%20Library/Need%20to%20be%20done/MS_How%20do%20I%20look%20at%20the%20results%20by%20specialty.docx%23what_are_Key_drivers%23what_are_Key_drivers)<sup>®</sup> questions, segmented by physician specialty. If a specialty had less than three doctors answer that question, it will not be segmented and will appear only in the bar that includes all of the physicians.

The below [example s](file:///C:/Users/brooksdameier.PRC/Desktop/CE%20Library/Need%20to%20be%20done/MS_How%20do%20I%20look%20at%20the%20results%20by%20specialty.docx%23specialty_breakout%23specialty_breakout)hows how different specialties (Anesthesiology, Radiology, OB/Gyn, Pediatrics, General Surgery, Emergency Medicine, and Urology) feel about Initiatives to Improve Patient Care Relative to Safety Issues. This graph is representative of what you might see in your results - it displays varying degrees of perceptions of a service area based on the specialty of the physician. Here, Anesthesiology is rating Initiatives to Improve Patient Care Relative to Safety Issues so highly that it ranks at the 100th Excellent Percentile. At the other end, Urology ranks at the 0 Excellent Percentile. This, however, does not necessarily indicate that 0% of Urologists answered "Excellent" to the question. It

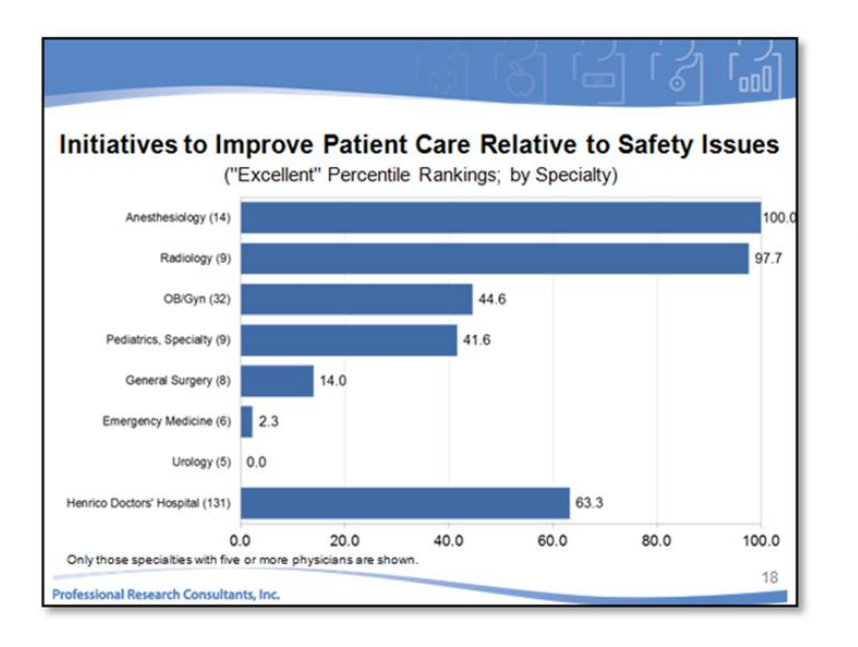

also does not necessarily indicate that Urologists believe Initiatives to Improve Patient Care Relative to Safety Issues is a problem. Remember, if all physicians rate something as "Very Good," the ranking is 0.

To see additional breakdowns by physician, please contact EasyView Support or your Client Relationship Manager.

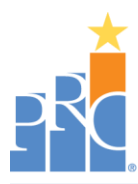

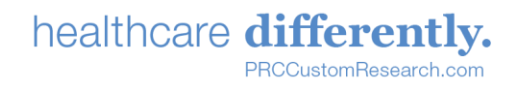